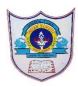

## INDIAN SCHOOL AL WADI AL KABIR

| Class: VII                    | Department: Computer Science       | Year: 2022-2023 |
|-------------------------------|------------------------------------|-----------------|
| Worksheet no:1 with solutions | Topic: HTML FORM, Multimedia & CSS |                 |

## Choose the best answer for the following questions

| 1provides an easy way to collect required information from webpage visitors            |
|----------------------------------------------------------------------------------------|
| a. Link b. Form c. Image                                                               |
| 2control limits the web page visitor to only one choice from a list of choices         |
| a. Radio b. Checkbox c. Select                                                         |
| 3button is used to send the information entered in your form to the web server.        |
| a. Reset b. Close c. Submit                                                            |
| 4attribute is used to display default text in a text area, which is not edited by user |
| a. Read Only b. Text c. Wrap Text                                                      |
| 5 To add media to a website, attribute is used to identify the media source.           |
| a .IMG b. HREF c . <mark>SRC</mark>                                                    |
| 6tag is used to apply styles to specific areas of your web page.                       |
| a. DIV b. BR c.HR                                                                      |

## Write True or False to the following

- 1. A text control creates a textbox that is used for a single line of input. True
- 2. A password textbox displays the characters entered by a user as asterisks (\*). True
- 3. The Reset button sends the information to the appropriate location for processing. False
- 4. By adding multimedia website messages will get enhanced. True
- 5. External style sheets exist within webpage and can link one html document. False

## Fill in the blanks

- 1. The <u>reset</u> button is used to clear the already entered data in a form.
- 2. Autoplay control attributes is used to play the media when the web browser is displayed.
- 3 .Loop attributes is used to replay the file once it is finished.
- 4. <u>Inline</u> style sheets is used to apply a unique style to a single HTML element.
- 5. indent is the space between your margin and your text.

05-02-2023/Prepared By: Tess Mary Thomas/ICT dept.